**Министерство науки и высшего образования Российской Федерации** ФЕДЕРАЛЬНОЕ ГОСУДАРСТВЕННОЕ БЮДЖЕТНОЕ ОБРАЗОВАТЕЛЬНОЕ УЧРЕЖДЕНИЕ ВЫСШЕГО ОБРАЗОВАНИЯ

**«Санкт-Петербургский государственный университет промышленных технологий и дизайна» Высшая школа технологии и энергетики Кафедра информационно-измерительных технологий и систем управления**

# **ОСНОВЫ АЛГОРИТМИЗАЦИИ И ПРОГРАММИРОВАНИЯ**

# **Выполнение курсовой работы**

Методические указания для студентов всех форм обучения по направлениям подготовки: 27.03.04 — Управление в технических системах

09.03.03 — Прикладная информатика

Составитель И. В. Бондаренкова

Санкт-Петербург 2023

Утверждено на заседании кафедры ИИТСУ 28.03.2023 г., протокол № 8

Рецензент Е. В. Хардиков

Методические указания соответствуют программам и учебным планам дисциплины «Основы алгоритмизации и программирования» для студентов, обучающихся по направлению подготовки 27.03.04 «Управление в технических системах» и включают в себя требования к выполнению, содержанию и оформлению курсовой работы, а также рекомендации по защите курсовой работы.

Методические указания также могут использоваться в качестве методических указаний по содержанию и оформлению курсовой работы по дисциплине «Алгоритмизация и программирование» для студентов, обучающихся по направлению подготовки 09.03.03 «Прикладная информатика».

Методические указания предназначены для бакалавров очной и заочной форм обучения.

### Утверждено Редакционно-издательским советом ВШТЭ СПбГУПТД в качестве методических указаний

**Режим доступа: http://publish.sutd.ru/tp\_get\_file.php?id=202016, по паролю. - Загл. с экрана. Дата подписания к использованию 18.04.2023 г. Рег. № 5047/22**

> **Высшая школа технологии и энергетики СПбГУПТД 198095, СПб., ул. Ивана Черных, 4.**

> > © ВШТЭ СПбГУПТД, 2023

# **СОДЕРЖАНИЕ**

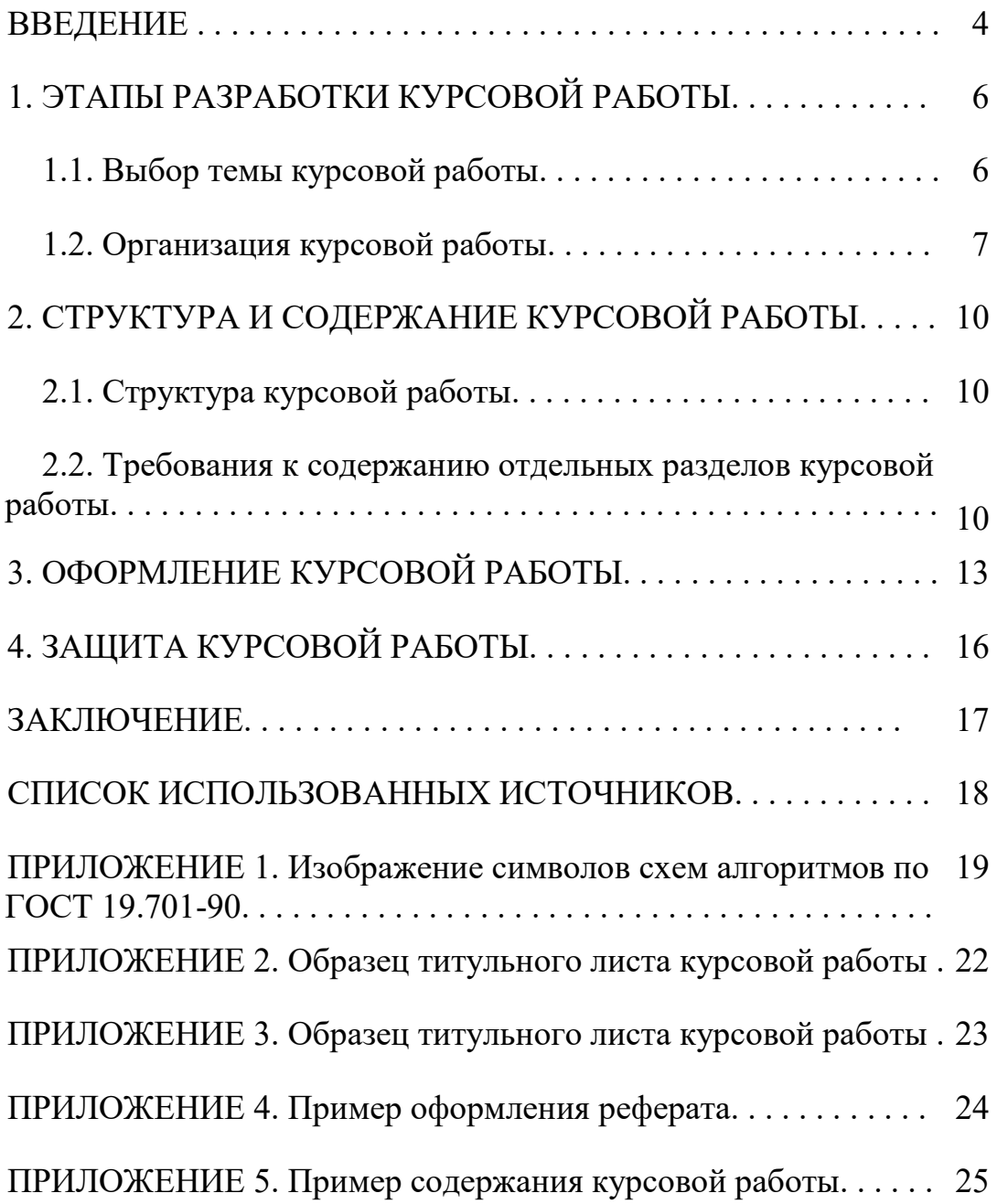

#### **ВВЕДЕНИЕ**

Курсовая работа является самостоятельным исследованием научнохарактера, ПОЗВОЛЯЮЩИМ приобретенных практического судить о студентом знаниях и умении применять их на практике.

Курсовая работа позволяет расширить объем знаний студентов в области программирования и создать реальную основу их использования для решения задач по различным дисциплинам с помощью средств вычислительной техники.

Во время курсового проектирования по дисциплине «Основы алгоритмизации программирования» («Программирование  $\overline{M}$  $\overline{M}$ алгоритмизация» для направления 09.03.03 «Прикладная информатика») отрабатывается технологический процесс разработки программного продукта: внешнее проектирование (разработка технического задания) и внутреннее проектирование (разработка технического и рабочего проекта, написание программного кода, тестирование полученного программного продукта, разработка и оформление сопроводительной документации).

Технология разработки программного продукта позволяет систематизировать, расширить и закрепить теоретические знания и практические навыки обучающихся, а также определить уровень их подготовленности к выполнению функциональных обязанностей в своей будущей профессии.

Целью выполнения курсовой работы является формирование навыков алгоритмизации и программирования на языках высокого уровня и самостоятельного творческого решения задач своей профессиональной деятельности.

Задачи курсовой работы:

- развитие умений создавать алгоритмы и программы для решения различного рода задач, используя языки программирования;
- овладение навыками исследовательской работы на основе вычислительного эксперимента процессов  $\mathbf{c}$ моделями функционирования несложных объектов и систем;
- формирование у студентов элементов творческого мышления;
- развитие умения создавать программные продукты и законченные приложения на примере создания автоматизированного рабочего места оператора технологического процесса.

В ходе выполнения курсовой работы студенты систематизируют, закрепляют и углубляют приобретенные знания, умения и навыки по учебным дисциплинам «Программные средства обработки информации» и «Основы алгоритмизации и программирования» («Программирование и алгоритмизация» для направления 09.03.03 «Прикладная информатика»).

При выполнении курсовой работы студент должен продемонстрировать способности к таким видам деятельности, как:

поиск требуемой информации по теме;

- изучение и критический анализ полученных материалов;
- − систематизация и обобщение имеющейся информации;
- − самостоятельное определение путей решения поставленных задач;
- − разработка технического задания на программный продукт;
- − проектирование, разработка и тестирование программного продукта;
- − оформление пояснительной записки в соответствии с требованиями нормативных документов;
- − логическое обоснование и формулировка выводов, предложений и рекомендаций по результатам работы.

Студент является единоличным автором курсовой работы и несет полную ответственность за принятые в работе решения, за правильность всех вычислений, за качество выполнения и оформления, а также за предоставление курсовой работы к установленному сроку для защиты.

### 1. ЭТАПЫ РАЗРАБОТКИ КУРСОВОЙ РАБОТЫ

#### 1.1. Выбор темы курсовой работы

Тематика курсовых работ определяется преподавателем кафедры ИИТСУ, осуществляющим руководство курсовой работой. Студент может предложить свою тему, которая может быть рассмотрена и утверждена преподавателем. Тема работы, предлагаемая студентом, должна отвечать современным требованиям развития науки, техники, производства, экономики, культуры и образования. В курсовой работе должен разрабатываться один или несколько следующих элементов:

- программный модуль (независимая и функционально законченная часть программы, оформленная в виде самостоятельного фрагмента кода, упакованная в отдельный файл или обособленная другим способом);
- программный комплекс (совокупность компьютерных программ функционального назначения, имеющих родственного схожий пользовательский интерфейс и возможность легко обмениваться данными друг с другом);
- программная система (система взаимосвязанных компонентов. основанная на формировании части вычислительной системы: комбинации аппаратного и программного обеспечения. Она состоит из ряда отдельных программ, конфигурационных файлов, которые используются для настройки этих программ, системной документации, описывающей структуру системы, и пользовательской документации, объясняющей, как использовать систему).

Название курсовой работы должно быть лаконичным и точно отражать суть работы.

Формулировка тем курсовых работ может быть представлена в следующем виде:

- 1) Разработка автоматизированного рабочего места...
- 2) Разработка автоматизированной системы учета ...
- 3) Разработка автоматизированной системы для...
- 4) Разработка интернет-витрины...
- 5) Разработка информационной системы...

Тема курсовой работы является индивидуальной, т. е. если несколько студентов выбирают одну и ту же область деятельности, то для каждого из них должны быть указаны разные функции этой области деятельности.

Выбор должен быть сделан в течение первых трех недель семестра, в котором выполняется курсовая работа.

 $\Pi$ <sub>o</sub> утвержденным темам руководитель курсовой работы разрабатывает индивидуальные задания для каждого студента, определяет сроки и этапы сдачи курсовой работы. В процессе выполнения курсовой работы преподаватель – руководитель курсовой работы – проводит консультации, в ходе которых разъясняются назначение, задачи, структура, объем, принципы разработки и оформления курсовой работы.

### **1.2. Организация курсовой работы**

Выполнение курсовой работы состоит из нескольких этапов.

*Первый этап. Разработка эскизного и технического проекта программного продукта* [1]:

1.1. Назначение и область применения.

1.2. Технические характеристики.

- Этот раздел включает следующие подразделы:
- − постановка задачи;
- − описание алгоритма;
- − организация входных и выходных данных;
- − выбор состава технических и программных средств.

При оформлении этого раздела в состав пояснительной записки по согласованию с преподавателем могут быть включены не все указанные подразделы.

При оформлении подраздела «Описание алгоритма» для изображения его блок-схемы следует использовать обозначения, представленные в Приложении 1 [2].

1.3. Оформление раздела основной части пояснительной записки «Разработка эскизного и технического проекта программного продукта».

Этап *эскизного проектирования* позволяет рассмотреть максимум альтернативных идей, прежде чем принять единственное решение о разработке программного продукта.

Эскизное проектирование программного обеспечения позволяет лучше составить окончательные требования к продукту, благодаря чему последующий инженерный процесс получает четко заданное направление и конечную цель. Подход способствует практическому изучению новых технологий и созданию на их основе действующих эскизов программ, упрощающих выявление проблем и позволяющих получить отклики пользователей на самом раннем этапе создания нового программного продукта [3].

Эскизное проектирование программного обеспечения дополняет традиционные методы инженерного конструирования, в которых основному проектированию предшествует стадия разработки концепции, а ее авторы перебирают множество идей, прежде чем предложить часть из них для дальнейшей разработки. Например, в промышленном дизайне правилом является создание нескольких десятков эскизов в день на ранних стадиях проектирования, причем в каждом из этих набросков могут быть выражены совершенно разные концепции.

Этап технического проектирования включает комплекс наиболее важных работ, а именно:

- разработку детального алгоритма обработки данных, уточнение состава и свойств объектов, методов обработки, событий, запускающих методы обработки;
- определение состава общесистемного программного обеспечения;
- разработку внутренней структуры программного продукта, образованного отдельными программными модулями;
- $BbI6op$ инструментальных средств разработки программных модулей.

Работы данного этапа в существенной степени зависят от принятых решений по технической части системы обработки данных и операционной выбранных инструментальных среде,  $\overline{O}$ средств проектирования алгоритмов и программ, технологии работ [4].

### Второй этап. Разработка и реализация программного модуля [5]:

2.1. Моделирование объектов и написание программного кода для реализации поставленных задач.

2.2. Спецификация программного модуля, которая определяет, что должен делать модуль.

2.3. Полный листинг программного модуля.

2.4. Описание программного модуля.

2.5. Оформление раздела основной части пояснительной записки «Разработка рабочего проекта».

Третий этап. Отладка и тестирование программного модуля [6,  $7, 8$ :

3.1. Выбор и обоснование метода тестирования программного модуля.

Перечисляются требования, подлежащие проверке при испытании программы, а также порядок и методика их контроля.

3.2. Составление тестовых вариантов.

Приводятся исходные данные для решения контрольного примера и ожидаемые результаты.

3.3. Тестирование программного модуля.

3.4. Оформление раздела основной части пояснительной записки «Тестирование программного модуля». Прилагается распечатка решения контрольного примера и снимки экрана с результатами тестирования.

### Четвертый этап. Разработка технической документации:

4.1. Руководство программиста (рекомендуемая, обязательной частью является только для выставления оценки «отлично») [9].

4.2. Руководство пользователя (обязательная часть пояснительной записки) [10].

Одной из важнейших составляющих любого законченного программного продукта является руководство пользователя.

Существует три основных типа руководств:

Первое. Описание с пошаговой инструкцией. Это наиболее распространённый тип, в котором даётся руководство по выполнению различных действий в программе с точки зрения целей пользователя: каждое действие разбивается на несколько простых операций и пользователю представляется информация о том, каким образом и в какой последовательности он может их выполнять (как правило, описание сопровождается большим количеством изображений кнопок, панелей, формит.д.).

Второе. Описание, ориентированное на перечисление и описание операций, допустимых в программе. В этом случае структура руководства будет совпадать с иерархией программных операций.

Третье. Руководство для начинающих, которое помогает новичкам ознакомиться с программным продуктом, узнать, как работает программа и как управлять интерфейсом.

### Пятый этап. Защита курсовой работы:

5.1. Оформление текста пояснительной записки курсовой работы.

5.2. Подготовка текста выступления на защите работы (доклада).

- 5.3. Разработка презентации.
- 5.4. Защита курсовой работы.

Все этапы разработки программного модуля отражаются в пояснительной записке.

## **2. СТРУКТУРА И СОДЕРЖАНИЕ КУРСОВОЙ РАБОТЫ**

### **2.1. Структура курсовой работы**

Курсовая работа по дисциплине «Основы алгоритмизации и программирования» («Программирование и алгоритмизация» для направления 09.03.03 «Прикладная информатика») включает в себя следующие элементы:

1. Демонстрационную версию программного продукта.

- 2. Пояснительную записку.
- 3. Компьютерную презентацию.

В данном разделе будет рассмотрена структура и содержание пояснительной записки.

Как и любая научно-исследовательская работа, пояснительная записка курсовой работы имеет свою структуру, сохранение которой является обязательным. Структура курсовой работы определяется соответствующими нормативными документами, например, [11].

Пояснительная записка начинается с *титульного листа* стандартной формы (Приложение 2), за которым следует *лист задания на курсовую работу*, подписанный преподавателем и студентом (Приложение 3), *реферат* (Приложение 4), *лист с содержанием* работы (Приложение 5), *перечень сокращений и условных обозначений* (при необходимости), *текст самой курсовой работы* (пояснительной записки), **обязательно** состоящей из *введения*, *основной части*, *заключения*, *списка использованных источников* и *приложений* (при необходимости). Объем пояснительной записки от 30 до 40 страниц машинописного текста.

### **2.2. Требования к содержанию отдельных разделов курсовой работы**

*Титульный лист* является первой страницей курсовой работы и предшествует основному тексту пояснительной записки. Перенос слов на титульном листе не допускается. Точки в конце названия темы не ставятся.

*Лист задания на курсовую работу* содержит индивидуальную тему работы; перечень вопросов, подлежащих рассмотрению; сроки выдачи и сдачи курсовой работы. Без листа задания курсовая работа не принимается. Лист задания должен быть **обязательно** подписан студентом и преподавателем.

*Реферат* должен содержать сведения об общем объеме курсовой работы, количестве иллюстраций, таблиц, использованных источников, приложений, перечень ключевых слов, сам текст реферата.

**ВАЖНО! Объем реферата не должен превышать одной страницы.**

Перечень ключевых слов должен включать от 5 до 15 слов или словосочетаний из текста курсовой работы, которые в наибольшей мере характеризуют ee содержание  $\overline{M}$ обеспечивают **ВОЗМОЖНОСТЬ** информационного поиска. Все ключевые слова в перечне печатаются заглавными буквами.

Текст реферата должен отражать объект (предмет) исследования или разработки; цель работы; методы или методологию проведения работы; результаты работы; область применения результатов.

Содержание включает введение, наименование всех разделов и заключение, список использованных подразделов основной части. источников и названия приложений с указанием номеров страниц, с которых начинаются эти элементы текста пояснительной записки.

Перечень сокращений и условных обозначений содержит все используемые в тексте пояснительной записки условные обозначения, символы, единицы измерений, сокращения и термины. Независимо от этого при первом появлении этих элементов в тексте необходимо привести их расшифровку. Элементы перечня должны быть упорядочены по алфавиту.

Текст курсовой работы включает в себя несколько обязательных элементов.

Введение должно содержать общие сведения по теме курсовой общая характеристика курсовой работы. Злесь лается работы: обосновывается актуальности выбранной темы, цели и задачи работы, объект и предмет исследования, информационная база, описание используемых средств и методов.

Основная часть состоит из нескольких (не менее двух!) глав, число и содержание которых определяется целью и задачами курсовой работы. Рекомендуется использовать леление глав на теоретическую (теоретические разрабатываемой темы) основы  $\overline{M}$ практическую/исследовательскую **(описание)** решения конкретной профессиональной задачи, анализ, описание результатов исследования, проведенного студентом).

В теоретическую часть могут входить следующие подразделы:

- постановка задачи (содержит формулировку задания, описание исходных данных и результатов выполнения программы);
- алгоритм и сценарий работы программы;
- некоторые другие.

В практическую часть могут входить следующие подразделы:

- проектирование интерфейса пользователя (описание созданных форм и установленных на них компонентов);
- написание программных модулей (описание всех созданных функций и обработчиков событий);
- результаты тестирования программы (описание и скриншоты тестовых исходных данных и полученных результатов  $\overline{u}$ обработки).

Но может быть использовано и другое определение глав основной части. Пример содержания приведен в Приложении 5.

Заключение (выводы). Написанию этого раздела придается особое значение, так как в нем представляются итоговые результаты проведенной работы. Выводы должны содержать обобщенное изложение основных проблем, результаты анализа данных по теоретической и практической части курсовой работы. Обычно рекомендуется представить пять-шесть выводов, содержащих главные достижения автора курсовой работы.

использованных источников Список оформляется согласно правилам оформления библиографического списка [12, 13].

Следует обратить внимание на то, что все цитируемые в тексте работы должны быть представлены в списке использованных источников, аналогично тому, как на каждый источник из списка литературы обязательно должна быть ссылка в тексте. Список источников должен состоять из 10-15 наименований.

Приложения к курсовой работе. Этот раздел необходим для некоторых детальных, иллюстрационных и других дополнительных материалов, полученных или используемых студентом при написании курсовой работы. Номера приложений обозначаются арабскими цифрами без знака «№». Нумерация каждого приложения осуществляется в порядке появления ссылок на них в тексте работы. Размеры приложений не регламентируются, так как они не входят в общий объем курсовой работы. Каждое приложение должно начинаться с новой страницы с указанием в центре слова «ПРИЛОЖЕНИЕ», его номера и обязательно иметь тематический заголовок, который печатается на следующей строке также по центру.

Нумерация страниц, на которых даются приложения, должна быть сквозной и продолжать общую нумерацию страниц основного текста. Каждое приложение обычно имеет самостоятельное значение и может использоваться независимо от основного текста. В содержании курсовой работы необходимо указывать номер и полное название каждого приложения.

Как правило, в приложении помещается материал, который в основной части курсовой работы загромождает текст, затрудняет его восприятие (например, таблица, имеющая размер более одной страницы и др.). Приложения содержат материал, представляющий конкретные проделанной работы, являющийся доказательства локазательством достоверности и адекватности, полученных результатов, на основе которых сделаны выводы. Вместе с тем, все итоги исследования и практического применения его результатов, важные для понимания и доказательства выводов, помещаются в основной текст курсовой работы, суть которых должна быть понятна даже без обращения к приложению.

### **3. ОФОРМЛЕНИЕ КУРСОВОЙ РАБОТЫ**

Курсовая работа оформляется в принятом для научных работ виде и, помимо печатного текста, может включать в качестве приложений специальные носители информации, содержащие программы (тексты и исполняемые файлы), данные или объемные приложения, включение которых в основной текст работы является нецелесообразным.

Вся текстовая часть, включая таблицы, схемы, рисунки в основной части пояснительной записки и приложениях, должна быть подготовлена на компьютере, на одной стороне листов формата А4 с полями: левое  $-3$ см, правое – 1,5 см, верхнее и нижнее – по 2 см.

Текст должен иметь следующие параметры форматирования: шрифт Times New Roman размером 14 пт, полуторный интервал строк, выравнивание по ширине, отступ «красной» строки 1,25 см. Текст, помещенный в таблицы, обозначения на схемах, диаграммах, наименование рисунков и примечания разрешается давать шрифтом меньшего размера (12 пт).

Нумерация страниц курсовой работы – сквозная, начиная от титульного листа, включая листы, на которых содержится только иллюстративный материал. Номер страницы размещается внизу по центру листа. На титульном листе, листах задания на курсовую работу, реферате и листе с содержанием номера страниц не ставятся.

В содержании перечисляются заголовки разделов работы, начиная с введения, включая заголовки подразделов основного текста, с номерами страниц, на которых они начинаются.

В тексте работы можно использовать только общепринятые сокращения (физических единиц, грамматические), однако допускается применение и иных сокращений, если они многократно повторяются в тексте, например, сокращений названий предприятий и учреждений, подразделений, информационных систем.

Сокращение вводится при первом же появлении в тексте названия, которое оно обозначает, сразу за ним в круглых скобках, например, программное обеспечение (ПО). После этого далее в тексте можно использовать и название, и его сокращение (без скобок).

Если в работе используется много сокращений, следует составить перечень сокращений и условных обозначений (с расшифровкой каждой аббревиатуры) и поместить в текст пояснительной записки после реферата. Подобный список можно сделать и для специфических терминов, используемых в работе.

В тексте не рекомендуется использовать знаки арифметических операций «+», «–» и др., следует применять их словесные эквиваленты – плюс, минус и т. д. Это относится и к знакам №, §, %, вместо которых

следует применять слова «номер», «параграф», «процент». При перечислении числовых величин одинаковой размерности, единица измерения указывается в последней из них.

Каждый раздел начинается с новой страницы, так же, как и введение, заключение, список использованных источников и приложения.

Заголовки разделов пишутся симметрично тексту прописными буквами. Они должны иметь порядковую нумерацию в пределах всей работы и обозначаться арабскими цифрами. Введение и заключение не нумеруются. Заголовки подразделов пишутся с абзаца строчными буквами (кроме первой прописной). Они нумеруются арабскими цифрами в пределах каждого раздела и состоят из номера раздела и подраздела, разделенных точками (например, 1.1, 2.3, 3.1 и т. п.). Точка в конце заголовка не ставится.

Работа должна быть написана хорошим литературным языком, без грамматических и синтаксических ошибок. Изложение должно быть ясным и понятным и четко выражать мысль автора.

#### *Иллюстративный материал: таблицы и рисунки*

Выполнение каждого пункта в курсовой работе желательно подкреплять достаточным количеством иллюстративного материала.

Иллюстративный материал должен отражать и дополнять текстовое содержание работы. Его следует располагать сразу после текста, в котором он упоминается впервые, или на следующей странице, если в указанном месте он не помещается. Не допускается использование иллюстративного материала без предварительной ссылки на него.

Иллюстративный материал может быть представлен таблицами и рисунками и размещен как в основном тексте, так и в приложениях. К иллюстрациям-рисункам относятся чертежи, эскизы, схемы, диаграммы, графики, компьютерные распечатки, фотоснимки.

В тексте должны быть ссылки на каждую таблицу и рисунок. Для этого все таблицы и рисунки следует отдельно пронумеровать в пределах глав с указанием номера главы и номера иллюстративного материала. При ссылке следует печатать слово «таблица» или «рисунок» с указанием ее номера. Например, «Результаты приведены в таблице 2.1», «Схема представлена на рисунке 3.2».

Не рекомендуется (но допускается) использовать сквозную нумерацию, не зависящую от номера главы и увеличивающуюся непрерывно по всему тексту пояснительной записки. В этом случае при добавлении или исключении иллюстративного материала из текста исправление номеров оставшихся таблиц или рисунков может вызвать затруднение.

Наименование таблицы, при ее наличии, должно отражать ее содержание, быть точным, кратким. Наименование следует помещать над таблицей по центру без абзацного отступа в следующем виде: «Таблица 2.1 – Результаты выполнения вычислений». Наименование таблицы приводят с прописной буквы без точки в конце.

При переносе таблицы на следующую страницу перед перенесенной частью надо повторить «шапку» таблицы, а над ее правым краем – номер таблицы, после слов «Продолжение (или «Окончание») таблицы» без кавычек.

Номер и наименование рисунка следует помещать под рисунком по центру без абзацного отступа в следующем виде: «Рисунок 3.2 – Алгоритм работы системы». Наименование должно отражать суть информации, представленной на рисунке. Наименование рисунка приводят с прописной буквы без точки в конце.

Большие рисунки, например, блок-схемы, можно переносить, при этом следует придерживаться стандартных правил переноса подобных иллюстраций. Диаграммы и графики рекомендуется располагать на листе целиком без переноса вместе со строкой с номером и наименованием, иначе будет затруднено их восприятие.

Запрещается заканчивать раздел (подраздел) рисунком или таблицей. После них **обязательно** должен находиться текст.

### **4. ЗАЩИТА КУРСОВОЙ РАБОТЫ**

Курсовая работа обычно защищается на последней неделе проведения занятий по дисциплине. Принимает защиту курсовой работы преподаватель, читающий лекции по дисциплине. Допускается присутствие на защите всех заинтересованных лиц.

Порядок защиты, следующий:

1. За три-пять дней до назначенного срока защиты пояснительная записка сдается преподавателю на проверку. Работа должна быть полностью оформлена и помещена в скоросшиватель.

2. До назначенного срока защиты студент должен продемонстрировать преподавателю разработанный программный продукт в окончательном варианте, реализующий все необходимые задачи и функции. Защищаемая программная система (автоматизированное рабочее место) должна содержать в обязательном порядке руководство пользователя и иметь удобный интерфейс.

Наличие сданной пояснительной записки и зачтенного программного продукта является допуском студента для защиты курсовой работы.

3. Защита курсовой работы проходит с показом презентации, которая содержит основные этапы выполнения работы, промежуточные и окончательные результаты.

4. При защите курсовой работы студент должен отразить в докладе (и в презентации) ее актуальность, цель, задачи, дать краткую характеристику ее теоретической части и более подробно раскрыть ее практическую часть, завершить выступление своими выводами и предложениями.

5. Наряду с защитой работы студент отвечает на вопросы преподавателя, касающиеся курсовой работы и ее реализации.

В случае неспособности студента защитить курсовую работу (не отвечает на поставленные вопросы, путается в терминах, не объясняет назначения отдельных операторов программного кода) защита переносится. Повторная защита назначается только с разрешения заведующего кафедрой ИИТСУ и в установленный им срок. Повторную защиту курсовой работы принимает комиссия, назначенная заведующим кафедрой.

#### **ЗАКЛЮЧЕНИЕ**

Основной задачей настоящих методических указания является оказание практической помощи студентам при написании и оформлении курсовой работы по дисциплине «Основы алгоритмизации и программирования» для направления подготовки 27.03.04 «Управление в технических системах» («Программирование и алгоритмизация» для направления подготовки 09.03.03 «Прикладная информатика»). Предложенная структура курсовой работы носит рекомендательный характер и может быть несколько изменена с учетом профессиональных интересов, обучающихся без потери качества изучения дисциплины.

### **СПИСОК ИСПОЛЬЗОВАННЫХ ИСТОЧНИКОВ**

1. ГОСТ 19.404–79 Единая система программной документации. Пояснительная записка. Требования к содержанию и оформлению. Дата введения: 01.01.1981.

2. ГОСТ 19.701–90 Единая система программной документации. Схемы алгоритмов, программ, данных и систем. Условные обозначения и правила выполнения. Дата введения: 01.01.1992.

3. Эскизное проектирование в программировании. Желько Обренович [Электронный ресурс]. Код доступа: <https://www.osp.ru/os/2013/05/13035996> (дата обращения: 25.01.2023).

4. Этапы проектирования программных продуктов. [Электронный ресурс]. Код доступа: [https://prog](https://prog-cpp.ru/prog-steps/)-cpp.ru/prog-steps/ (дата обращения: 25.01.2023).

5. ГОСТ 19.402–78 Единая система программной документации. Описание программы. Дата введения: 01.01.1980.

6. ГОСТ Р 56920-2016/ISO/IEC/IEEE 29119-1:2013 Системная и программная инженерия. Тестирование программного обеспечения. Часть 1. Понятия и определения. Дата введения: 01.06.2017.

7. ГОСТ Р 56921–2016 Системная и программная инженерия. Тестирование программного обеспечения. Часть 2. Процессы тестирования. Дата введения: Дата введения: 01.06.2017.

8. ГОСТ Р 56922–2016 Системная и программная инженерия. Тестирование программного обеспечения. Часть 3. Документация тестирования. Дата введения: Дата введения: 01.06.2017.

9. ГОСТ 19.504–79 Единая система программной документации. Руководство программиста. Требования к содержанию и оформлению. Дата введения: 01.01.1980.

10. РД 50-34.698-90 Руководство пользователя (пример оформления). Дата введения: 01.01.1992.

11. ГОСТ 7.32–2017 Межгосударственный стандарт. Система стандартов по информации, библиотечному и издательскому делу. Отчёт о научно-исследовательской работе. Дата введения: 01.07.2018.

12. ГОСТ Р 7.0.5–2008 Библиографическая ссылка. Общие требования и правила составления. Дата введения: 01.01.2009.

13. ГОСТ 7.1–2003 Библиографическая запись. Библиографическое описание. Общие требования и правила составления. Дата введения: 01.07.2004

### Таблица П1

# Изображение символов схем алгоритмов по ГОСТ 19.701-90 [2]

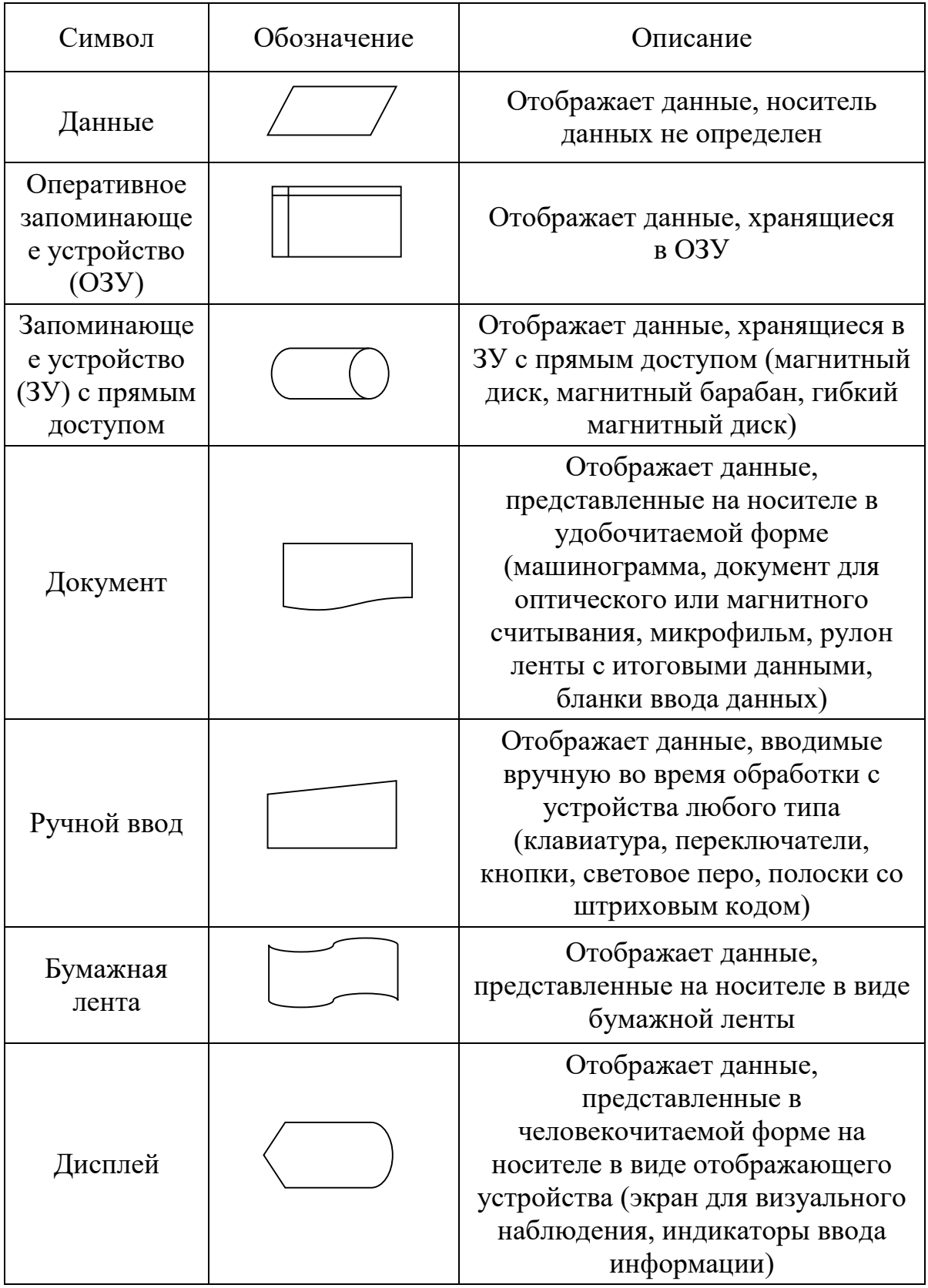

# Продолжение табл. П1

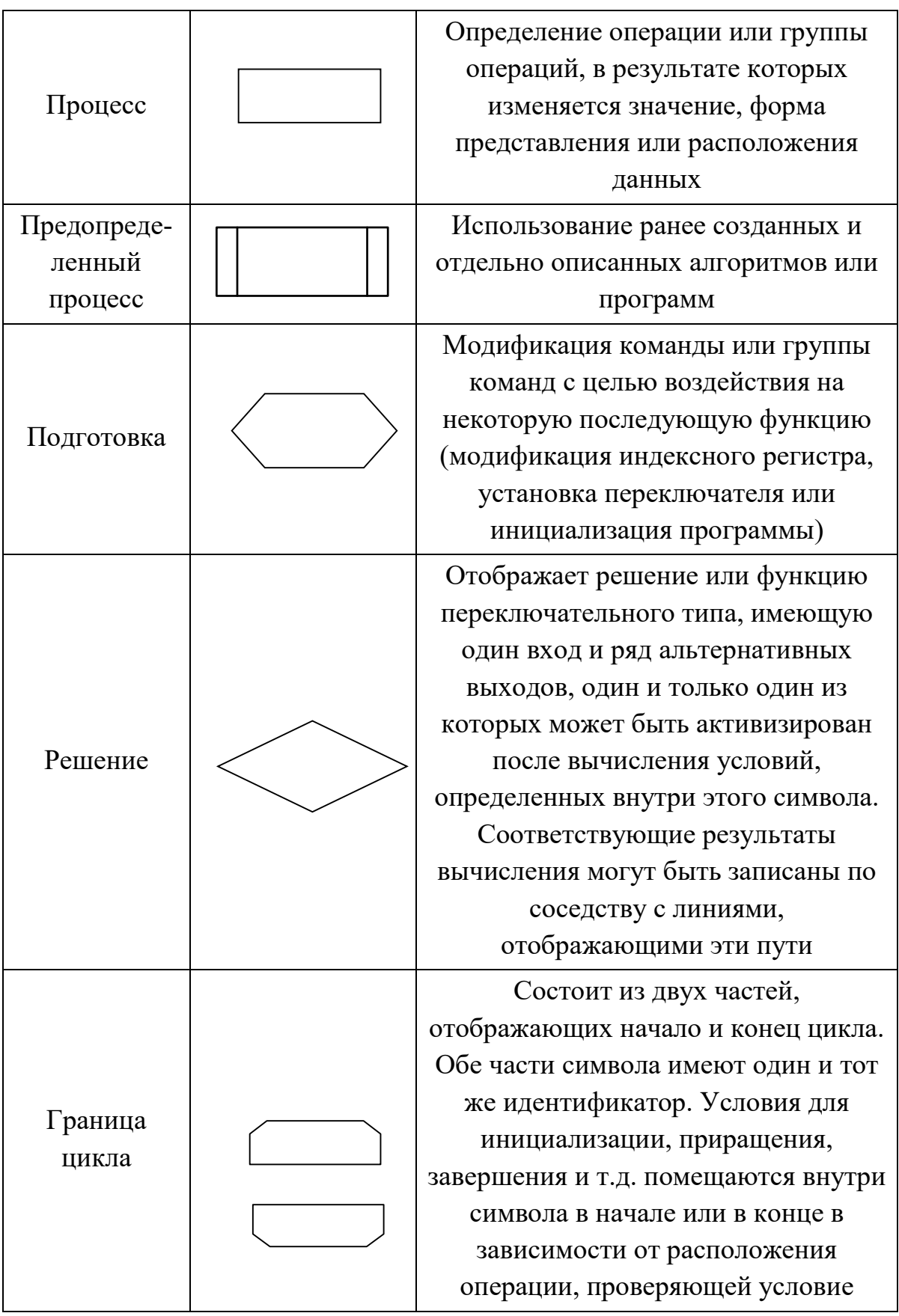

Окончание табл. П1

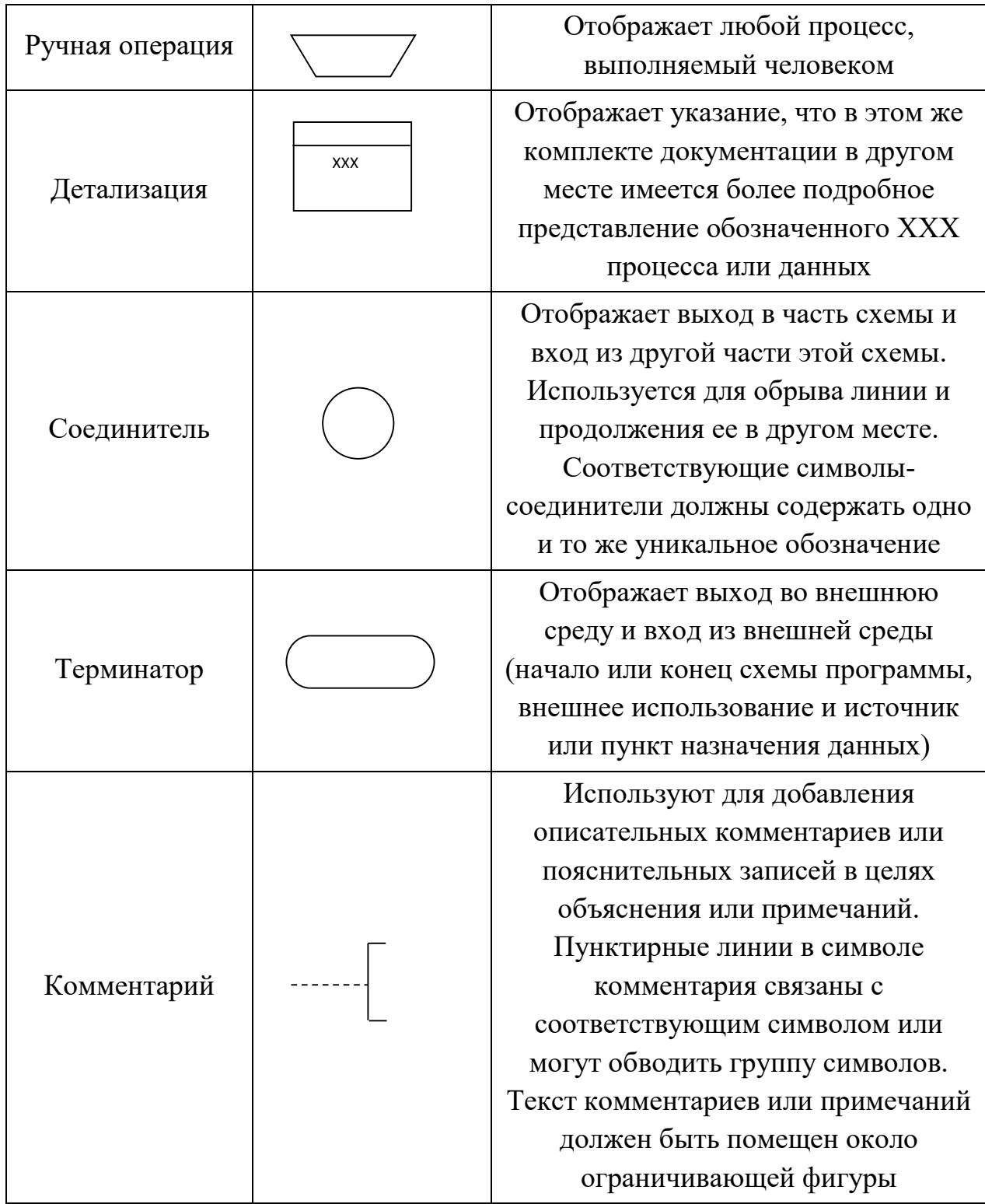

#### Образец титульного листа курсовой работы

Министерство науки и высшего образования Российской Федерации федеральное государственное бюджетное образовательное учреждение высшего образования

### **«САНКТ-ПЕТЕРБУРГСКИЙ ГОСУДАРСТВЕННЫЙ УНИВЕРСИТЕТ ПРОМЫШЛЕННЫХ ТЕХНОЛОГИЙ И ДИЗАЙНА»**

### **ВЫСШАЯ ШКОЛА ТЕХНОЛОГИИ И ЭНЕРГЕТИКИ**

Институт энергетики и автоматизации

Кафедра информационно-измерительных технологий и систем управления

# **КУРСОВАЯ РАБОТА**

по дисциплине «Основы алгоритмизации и программирования»

на тему:

### **Разработка автоматизированного рабочего места инженера отдела информационных технологий**

Направление подготовки: *27.03.04 «Управление в технических системах»*

Выполнил

*(группа, фамилия, имя, отчество студента)*

Проверил

 *(должность, фамилия, имя, отчество)*

**Санкт-Петербург 202\_\_**

#### Бланк задания на курсовую работу

Министерство науки и высшего образования Российской Федерации федеральное государственное бюджетное образовательное учреждение высшего образования «Санкт-Петербургский государственный университет промышленных технологий и дизайна»

Институт энергетики и автоматизации Кафедра информационно-измерительных технологий и систем управления

### ЗАДАНИЕ

**на курсовую работу по дисциплине «Основы алгоритмизации и программирования»**

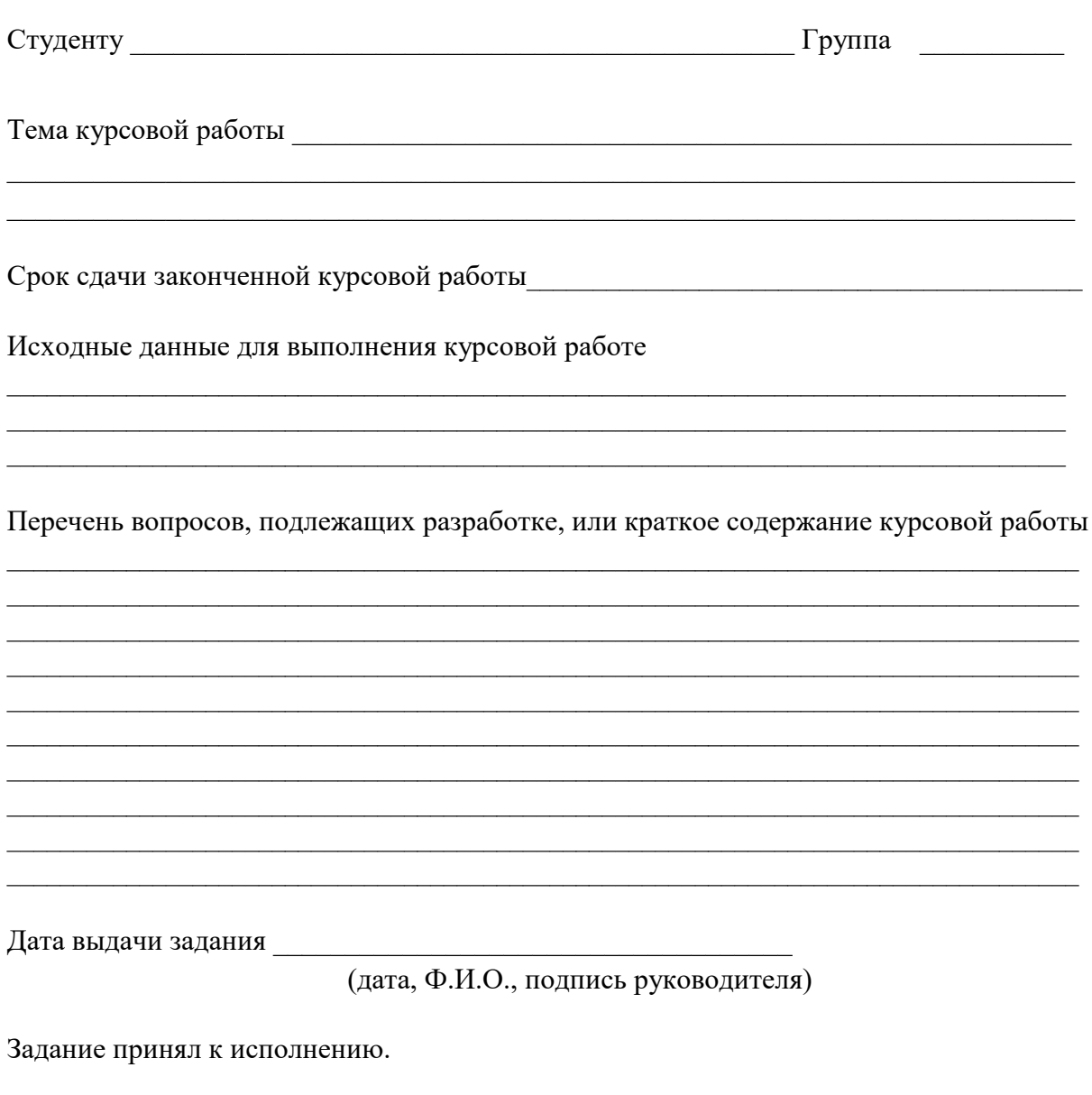

подпись обучающегося (дата)

\_\_\_\_\_\_\_\_\_\_\_\_\_\_\_\_\_\_\_\_\_ \_\_\_\_\_\_\_\_\_\_\_\_\_\_\_\_\_\_\_

#### Пример оформления реферата

#### РЕФЕРАТ

Иванов И.С. Разработка автоматизированного рабочего места инженера отдела информационных технологий. Курс. работа / ВШТЭ СПбГУПТД, каф. ИИТСУ; рук. П.А.Сидоров. – Санкт-Петербург, 2023. ПЗ 42 с., 10 рис., 5 табл., 18 источников, 3 прил.

АВТОМАТИЗИРОВАННОЕ РАБОЧЕЕ МЕСТО, МОДЕЛИРОВАНИЕ, АЛГОРИТМ, ПРОГРАММНЫЙ МОДУЛЬ, ИНФОРМАЦИОННЫЕ ТЕХНОЛОГИИ.

Объект исследования и разработки – отдел информационных технологий.

Цель работы – разработка автоматизированного рабочего места инженера отдела информационных технологий на основании требований нормативных документов и полученных исходных данных.

При разработке автоматизированного рабочего места были использованы методы анализа и обработки информации, методы программной инженерии.

В результате выполнения курсовой работы были разработаны эскизный и технический проекты программного продукта, техническая документация на создание и использование автоматизированного рабочего места инженера отдела информационных технологий, удобный пользовательский интерфейс.

Разработанное автоматизированное рабочее место может быть использовано для усовершенствования работы отдела информационных технологий.

Пример содержания курсовой работы

# СОДЕРЖАНИЕ

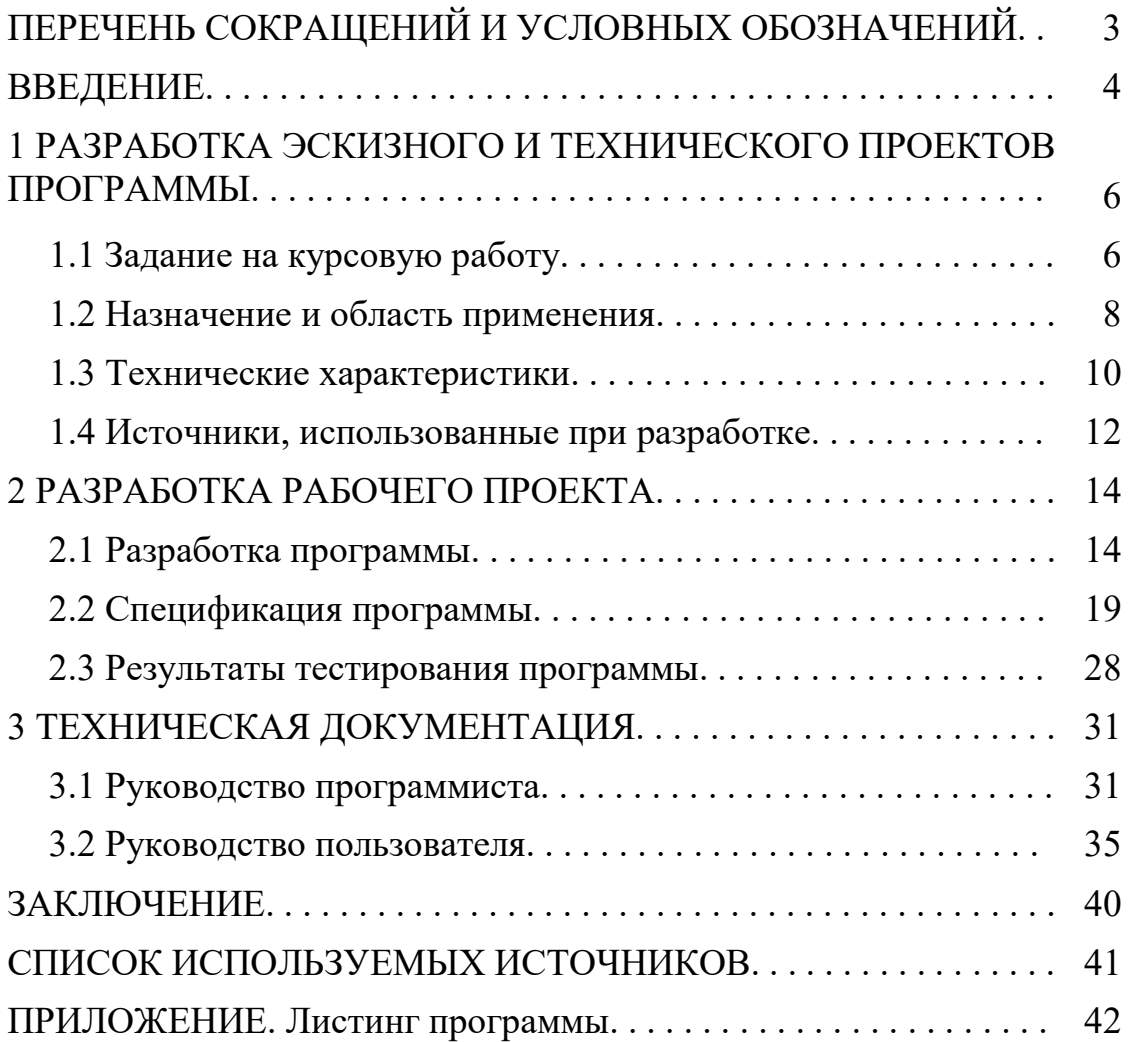